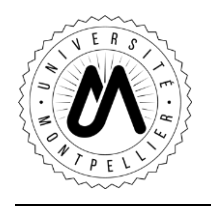

**SYLLABUS**

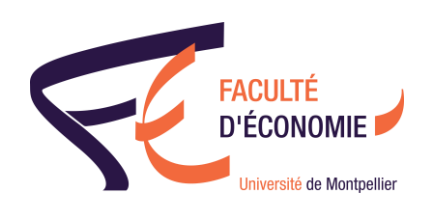

Cours : Programmation sous VBA Ects : 3

Niveau d'étude : master

Semestre : 2

Enseignante : Flavie Cimetta **TD** : 10 heures

E-mail : flavie.cimetta@umontpellier.fr

## **Présentation et objectifs du cours**

Réaliser une initiation à la programmation orienté objet à l'aide du langage VBA (Visual Basic for Application) sur Excel.

Pouvoir réaliser des tâches automatiques.

**Pré-requis (Facultatif)**

Être à l'aise sur Excel.

## **Contenu**

Enregistreur de macro Création de macro (*Procédure Sub / Function, présentation du type de variables*) Manipulation des objets Les opérations (*arithmétique, logique, comparaisons, concaténation*) Les structures de décisions (*IF , SELECT CASE, DO .. LOOP, WHILE .. WEND, FOR .. NEXT, FOR EACH.. NEXT*) Interaction utilisateurs (*MSGBOX, INPUTBOX*) Mise en page automatique Création de boite de dialogue (*UserForm*)

## **Evaluation**

Modalité de contrôle des connaissances : Écrit/Oral/Contrôle continu

## **Éléments bibliographiques (Facultatif)**